## Widerstände

Mit Hilfe von elektrischen Widerständen kann man Ströme und Spannungen regulieren, um damit andere elektrische Bauteile, wie z. B. Leuchtdioden zu schützen. Je nach Anwendungsbereich gibt es verschiedene Bauformen von Widerständen und auch unterschiedliche Stärken.

### 1 Farbcodierung von Widerständen

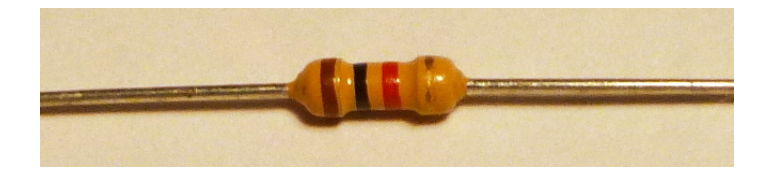

Abbildung 1: Ein Widerstand mit 1 kΩ

Bei Schaltungen mit dem Raspberry Pi wird in der Regel eine zylindrische Bauform von Widerständen benutzt, deren Werte man durch eine entsprechende Farbcodierung ablesen kann. Diese besteht aus vier Ringen, bei denen die ersten drei Ringe die Stärke angeben. Der letzte Ring, in normalen Gebrauch ein silberner oder goldener, gibt an, wie genau der Widerstand gefertigt ist.

Zur Berechnung des Wertes werden die Zahlen der ersten beiden Ringe hintereinander gestellt und dann mit dem Faktor des dritten Rings multipliziert. So er-

<span id="page-0-0"></span>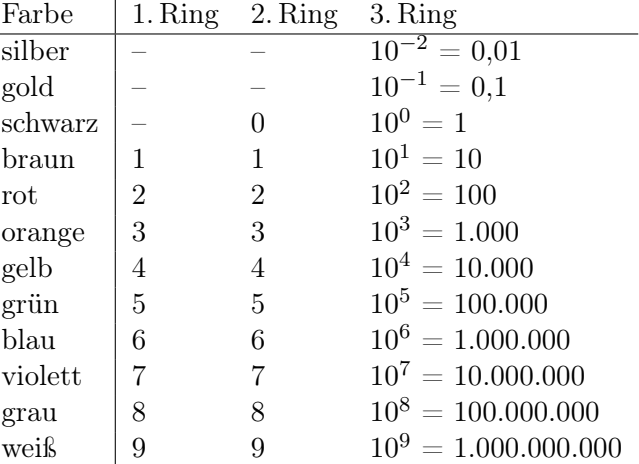

gibt sich, dass ein Widerstand mit braun, schwarz und orange einen Wert von  $10 \cdot 10^{3} \Omega =$  $10.000\Omega = 10k\Omega$  und orange, orange und braun  $33 \cdot 10^1\Omega = 330\Omega$  hat.

#### Aufgabe:

Bestimme für folgende Widerstände die Farbcodierung bzw. den Wert:

a) rot, gelb, grün b) violett, rot, gold c) braun, schwarz, grün d) gelb, weiß, blau e) 7,  $8M\Omega$  f) 1,  $6k\Omega$  g)  $420\Omega$  h)  $300m\Omega$ 

#### <span id="page-0-1"></span>2 Widerstände in Schaltzeichnungen

In Schaltplänen wird oft neben den Schaltzeichen für Widerstände  $-\Box$  deren Wert in einer kompakten Schreibweise angegeben. Dabei wird der Buchstabe R als Dezimaltrennzeichen genutzt. So bezeichnet 10R einen Widerstand mit 10Ω und 0R5 einen mit 0,5 $Ω$ . In gleicher Weise

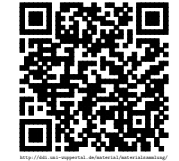

Revision 1594 vom 09-10-2016 1 cbea 1 cbea 1 cbea 1 cbea  $\Theta$   $\Theta$ 

können auch die Präfixe bei Einheiten wie z. B. k für kilo (1000) genutzt werden. So gibt 4M5 einen Widerstand mit 4,5 $M\Omega$  an.

#### Aufgabe:

Gib für folgende Widerstände die kompakte Schreibweise bzw. ihren Wert an:

a) 580R b) 3k4 c) M95 d) 73k e)  $1, 6k\Omega$  f)  $30\Omega$  g)  $650k\Omega$  h)  $620m\Omega$ 

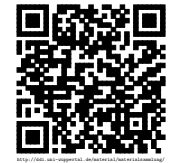

# Lösungen:

[Farbcodierung von Widerständen:](#page-0-0) a)  $2, 4M\Omega$  b)  $7, 2\Omega$  c)  $1M\Omega$  d)  $49M\Omega$ e) violett grau grün f) braun blau rot g) gelb rot braun h) orange schwarz silber [Widerstände in Schaltzeichnungen:](#page-0-1)

a) 580 $\Omega$  b) 3, 4k $\Omega$  c) 0, 95 $M\Omega = 950k\Omega$  d) 73k $\Omega$ 

e) 1k6 f) 30R g) M65 h) R 62

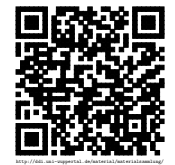